## **Zabbix agent 2**

## **Item keys**

The table provides details on the item keys that you can use with Zabbix agent 2 only.

Parameters without angle brackets are mandatory. Parameters marked with angle brackets **< >** are optional.

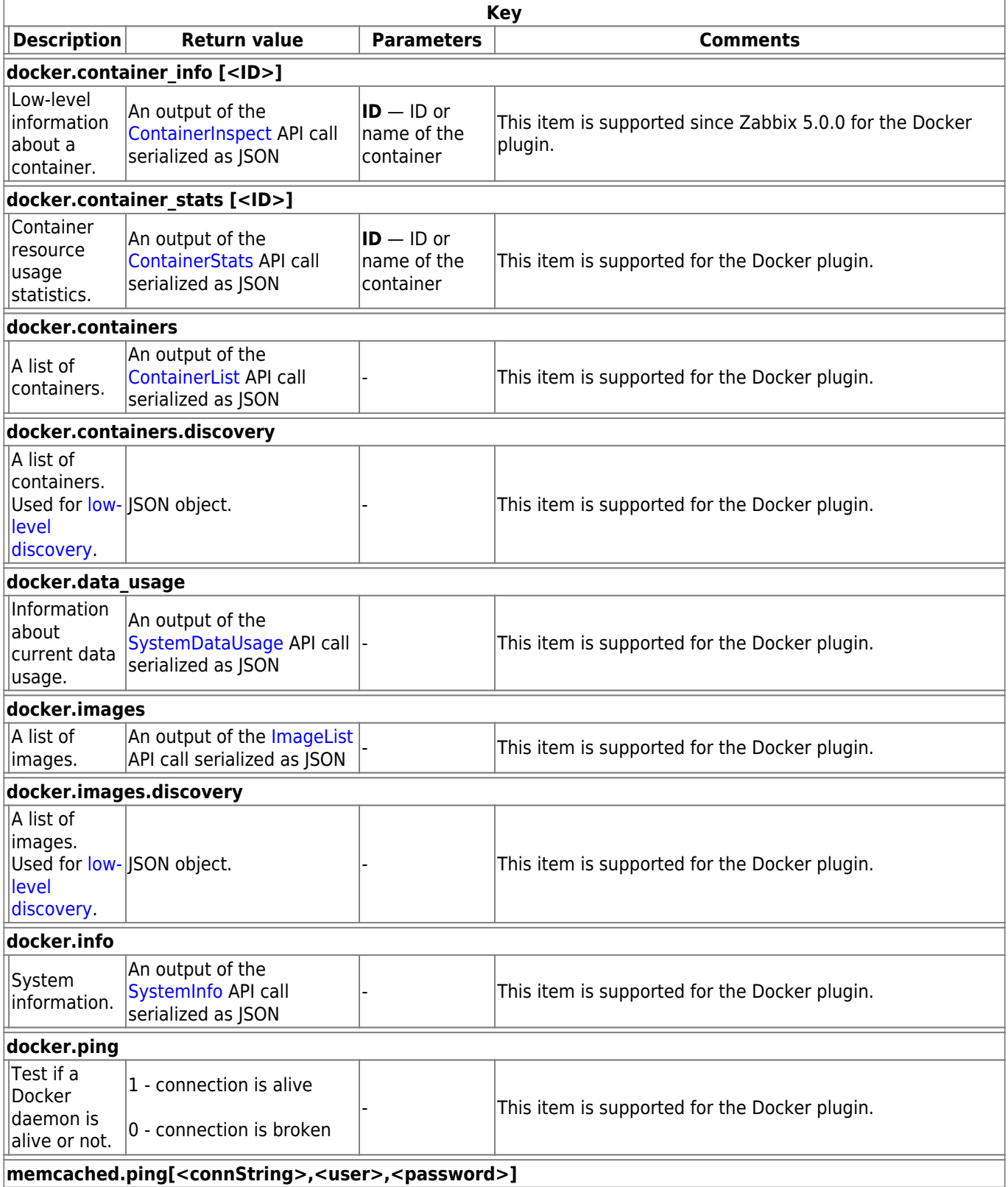

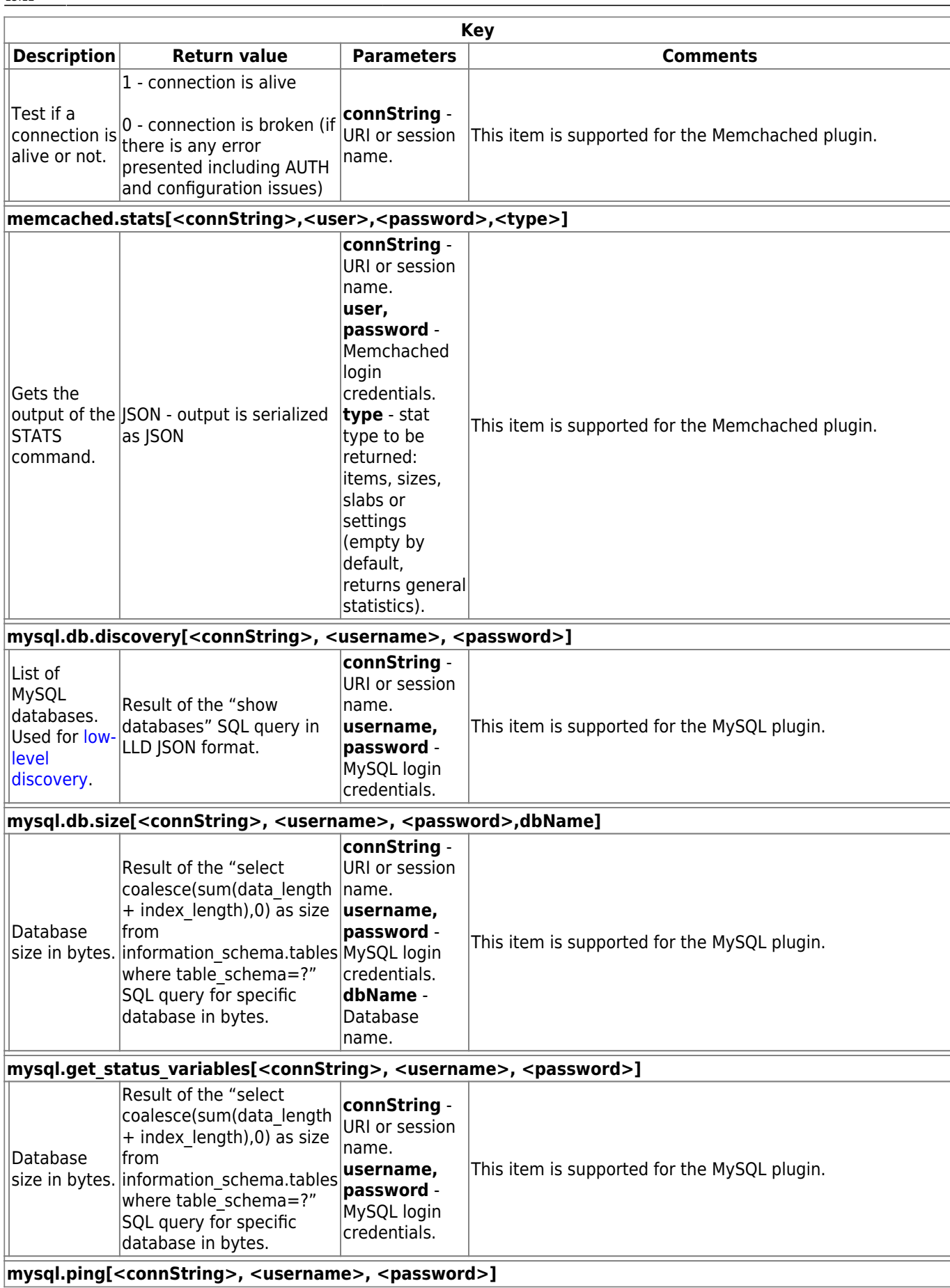

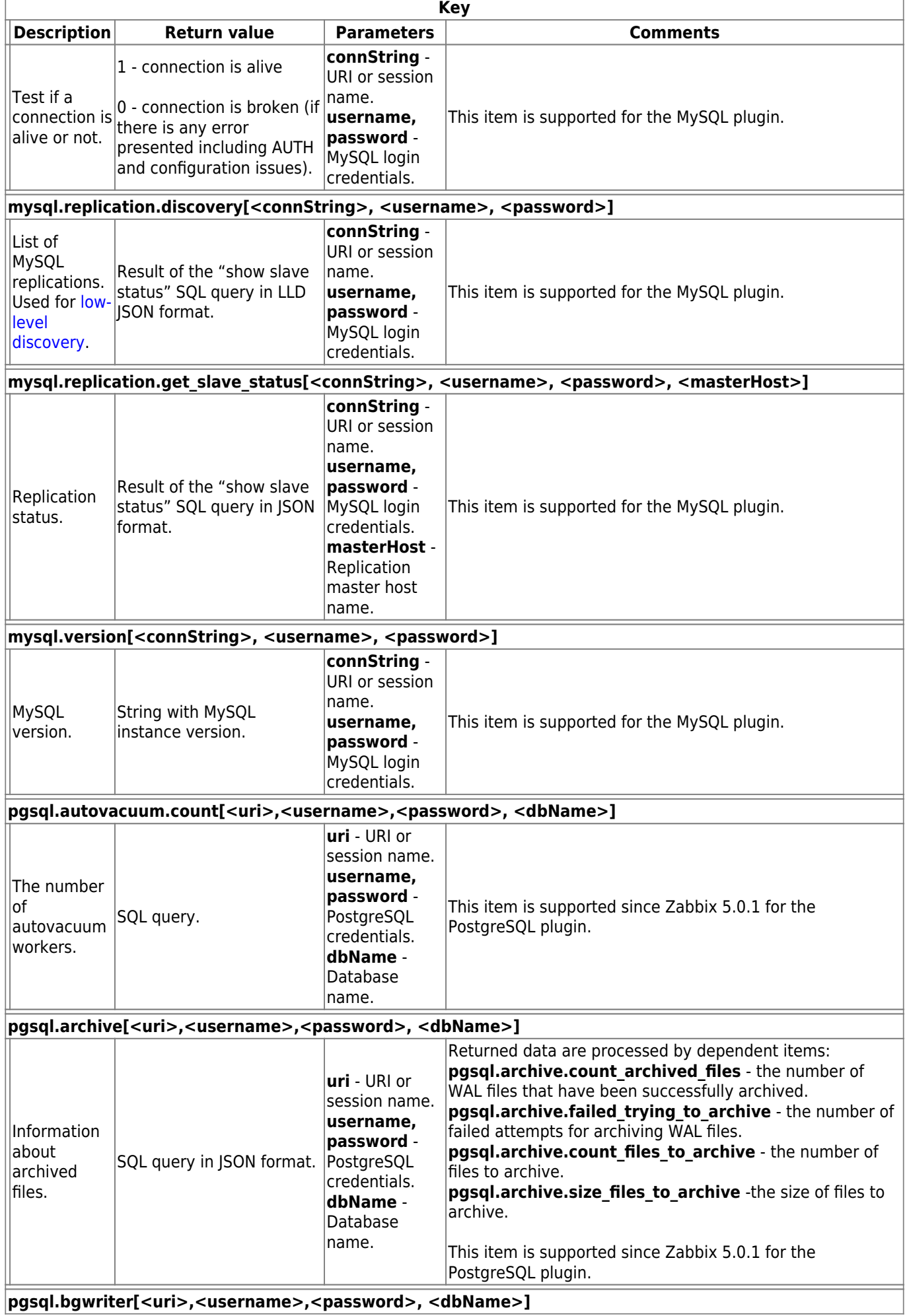

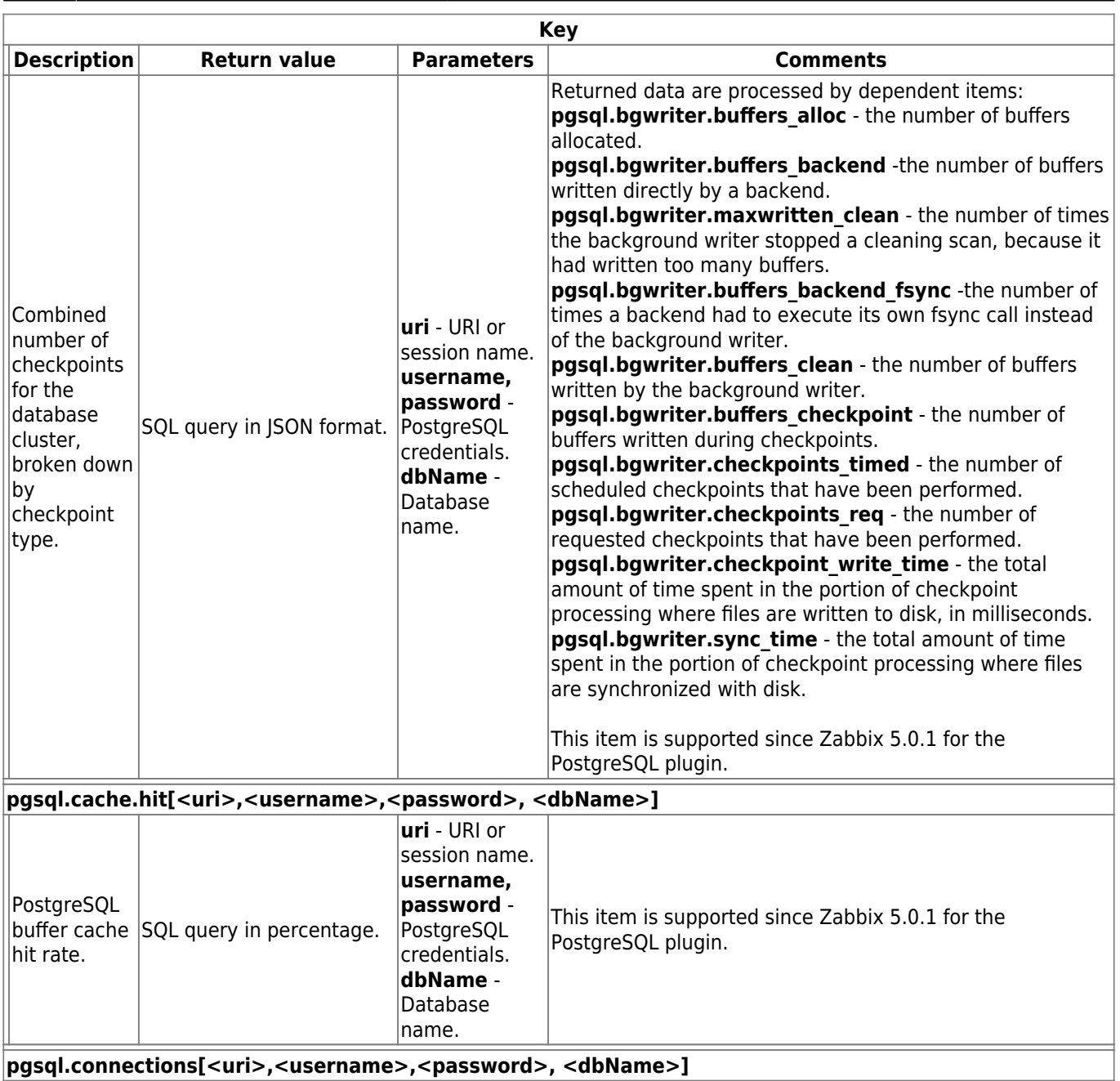

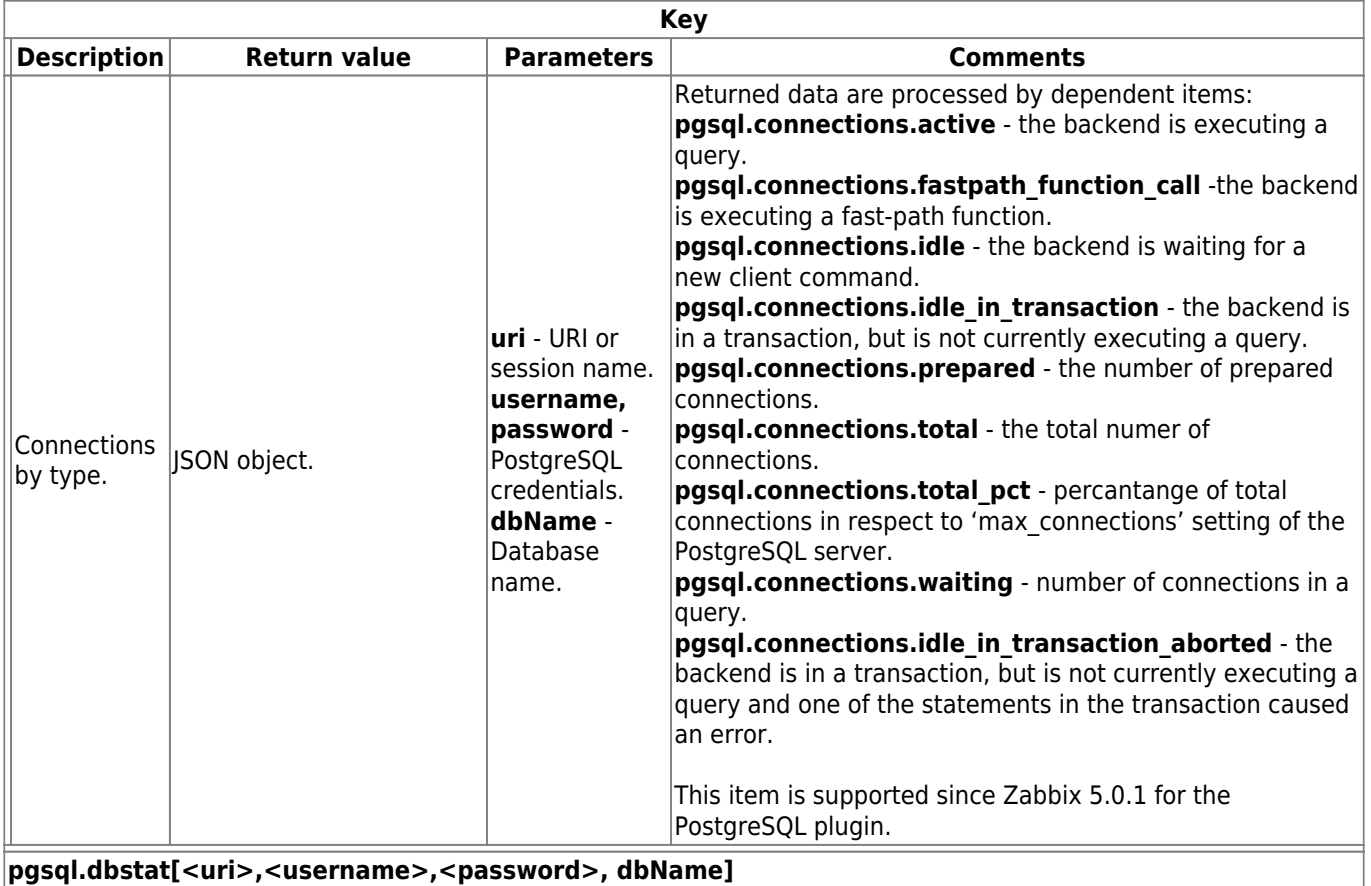

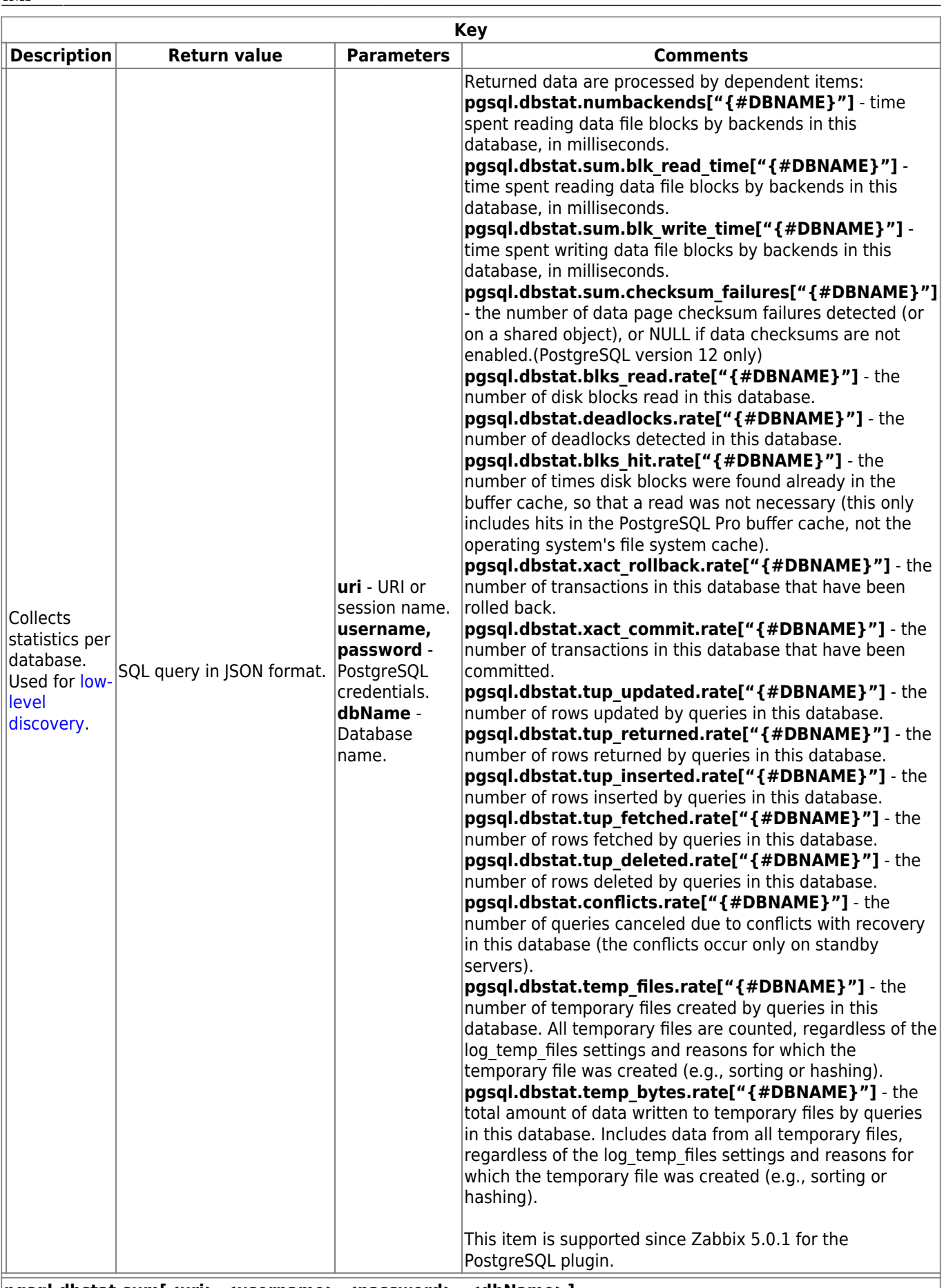

**pgsql.dbstat.sum[<uri>,<username>,<password>, <dbName>]**

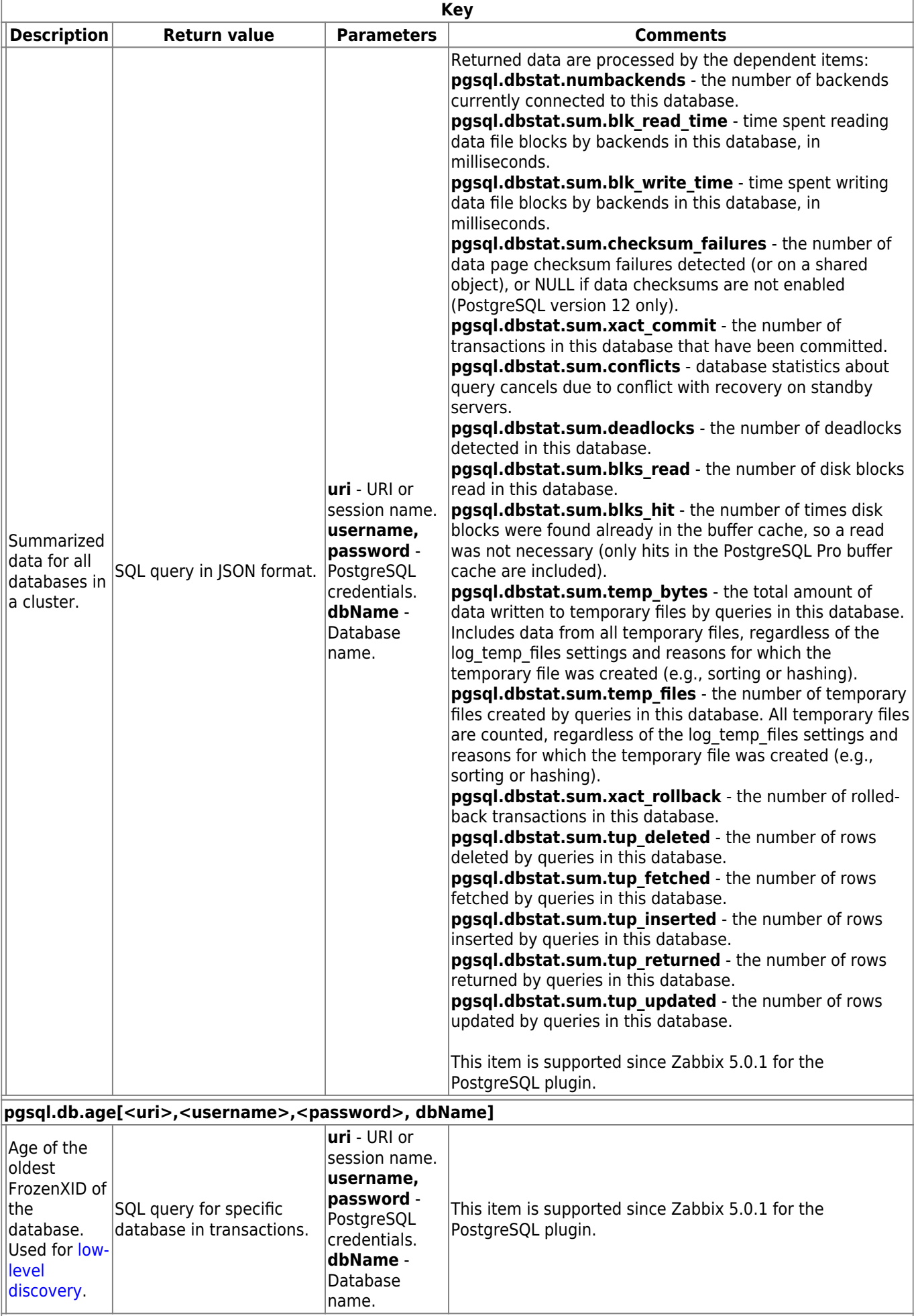

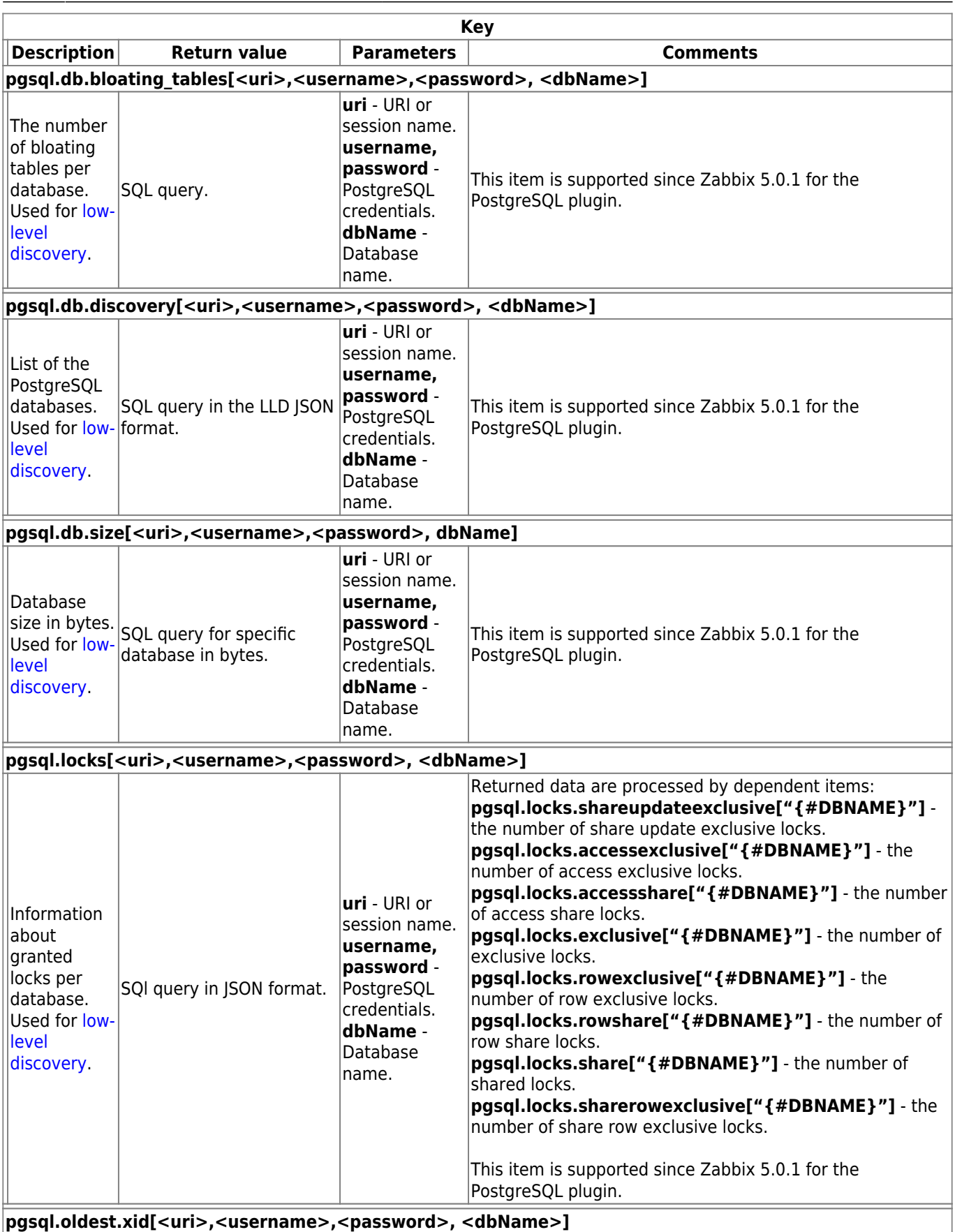

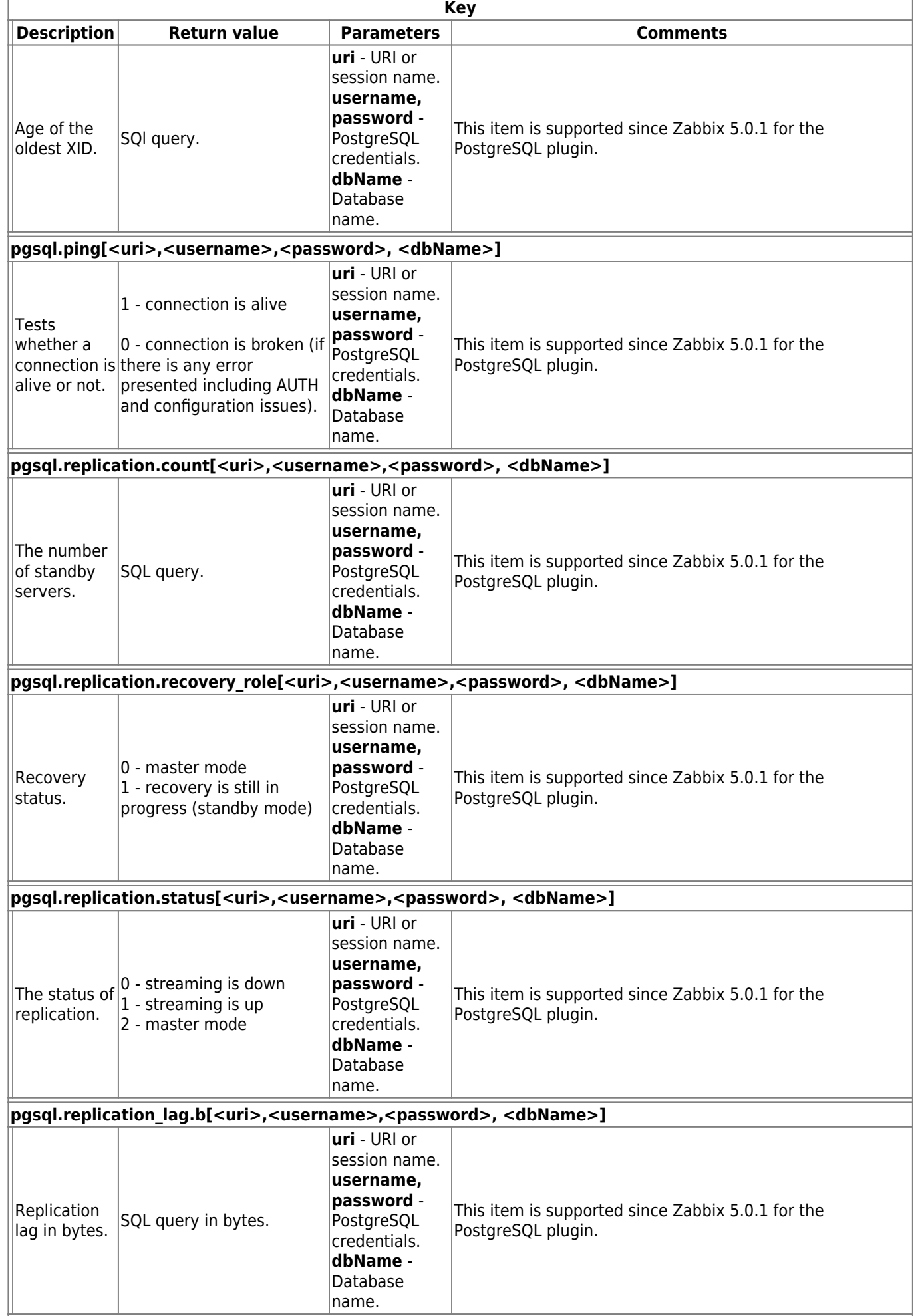

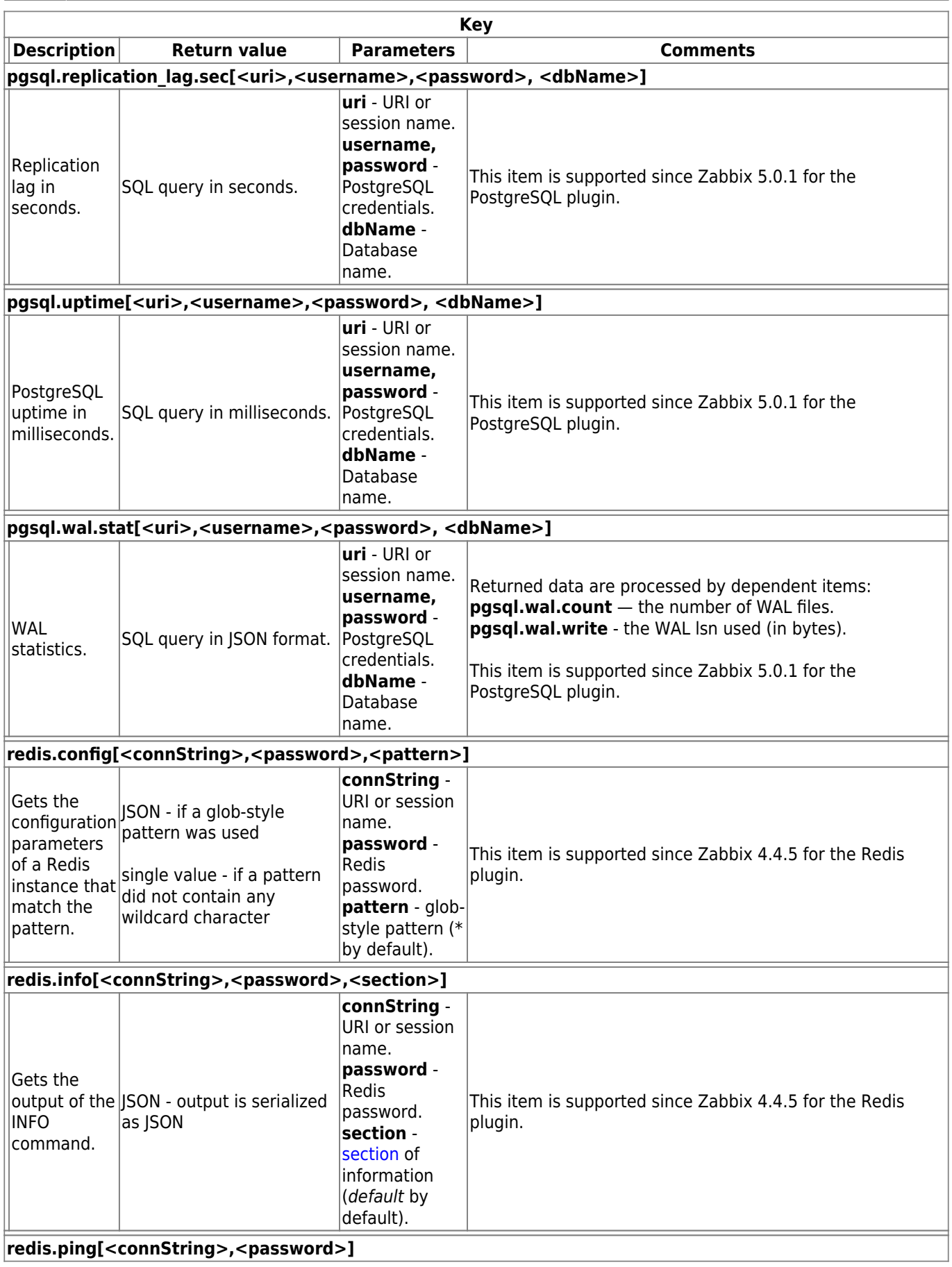

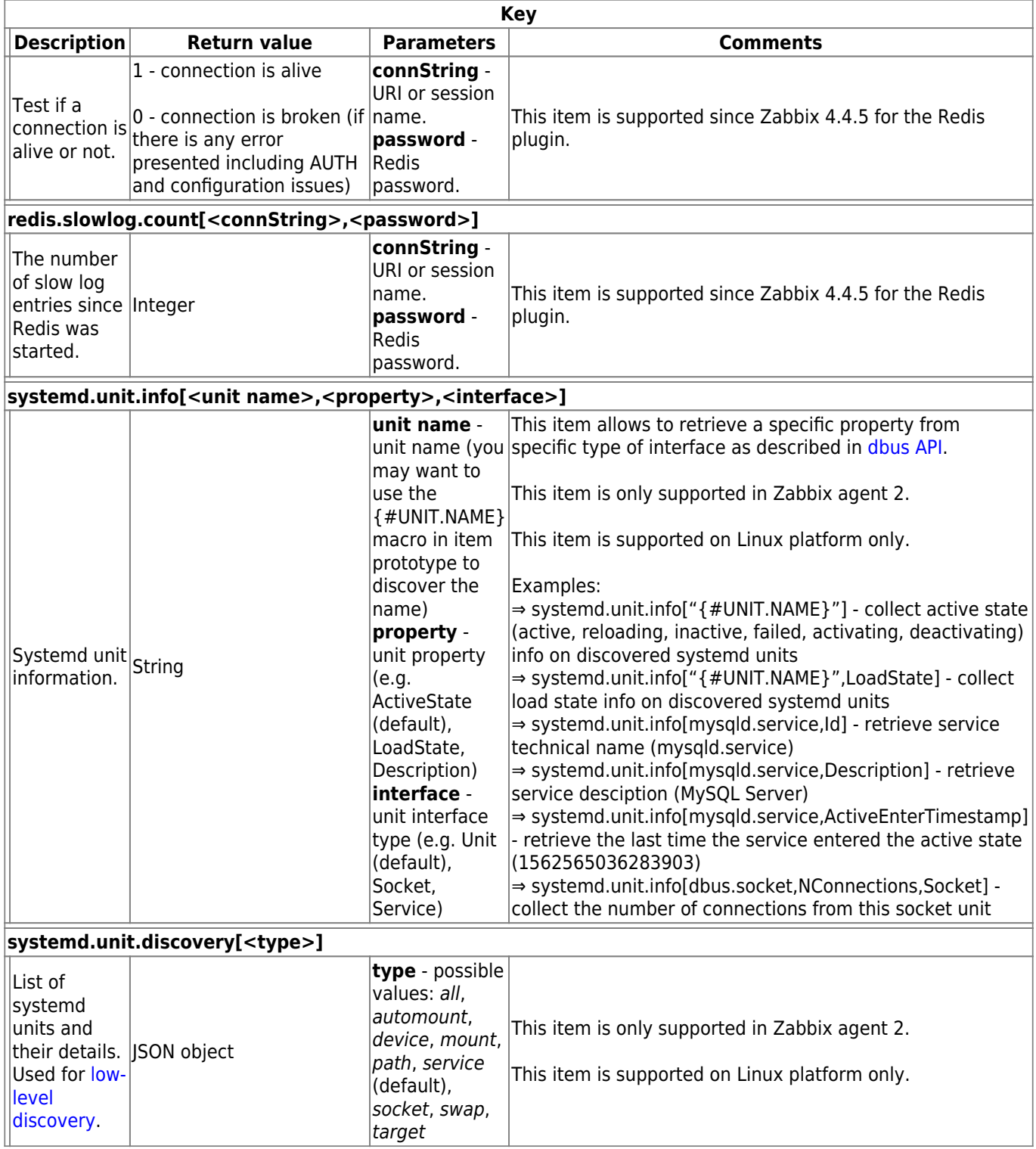

From:

Permanent link:

<https://www.zabbix.com/documentation/current/>- **Zabbix Documentation 5.0**

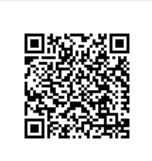

**[https://www.zabbix.com/documentation/current/manual/config/items/itemtypes/zabbix\\_agent/zabbix\\_agent2](https://www.zabbix.com/documentation/current/manual/config/items/itemtypes/zabbix_agent/zabbix_agent2)**

Last update: **2020/05/28 13:12**